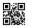

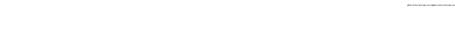

# Series HMJ

SET-4

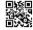

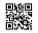

Code No. **320** 

| Roll No. |  |  |
|----------|--|--|
|----------|--|--|

Candidates must write the Code on the title page of the answer-book.

- Please check that this question paper contains 7 printed pages.
- Code number given on the right hand side of the question paper should be written on the title page of the answer-book by the candidate.
- Please check that this question paper contains 31 questions.
- Please write down the Serial Number of the question in the answer-book before attempting it.
- 15 minute time has been allotted to read this question paper. The question paper will be distributed at 10.15 a.m. From 10.15 a.m. to 10.30 a.m., the students will read the question paper only and will not write any answer on the answer-book during this period.

# WEB APPLICATIONS (OLD)

Time allowed :  $2\frac{1}{2}$  hours Maximum Marks : 50

Downloaded From : http://cbseportal.com/

Courtesy: PCBSE

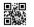

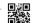

#### General Instructions:

- (i) This question paper contains **31** questions out of which the candidate needs to attempt only **23** questions.
- (ii) Question paper is divided into two sections.

#### SECTION A

- Multiple choice questions / Fill in the blanks/Direct questions: contains total 12 questions of 1 mark each. Answer any 10 questions.
- Very short answer type questions : contains total 7 questions of 2 marks each. Answer any 5 questions.
- Short answer type questions: contains total 7 questions of 3 marks each. Answer any 5 questions.

#### SECTION B

Long answer / Essay type questions : contains total **5** questions of **5** marks each. Answer any **3** questions.

## **SECTION A**

|                   | Mult                | iple Choice Questions (Attempt any ten from the following): | 1×10=10 |
|-------------------|---------------------|-------------------------------------------------------------|---------|
| 1.                |                     | displays our collection folders, which contain clips.       | 1       |
|                   | (A)                 | Collection Pane                                             |         |
|                   | (B)                 | Task Pane                                                   |         |
|                   | (C)                 | Storyboard                                                  |         |
|                   | (D)                 | Timeline                                                    |         |
| 2.                | 2. AVI stands for   |                                                             | 1       |
|                   | (A)                 | Audio Video Integration                                     |         |
|                   | (B)                 | Automatic Video Interrupt                                   |         |
|                   | (C)                 | Audio Video Interleaved                                     |         |
|                   | (D)                 | Audio Virtual Implement                                     |         |
| WIR SPECATORS (CC | MIK SPECATION (OLD) |                                                             |         |

| Down         | load                                                      | ed From :http://cbseportal.com/                                                                                                    |   |
|--------------|-----------------------------------------------------------|----------------------------------------------------------------------------------------------------|---|
| □ ※ □<br>574 |                                                           | AND ATTENDED COMPARED CONTRACTOR CONTRACTOR |   |
| 3.           | The                                                       | indicator can be dragged on the seek bar to the exact spot                                                                                                    |   |
|              | where you want to split the clip.                         |                                                                                                    |   |
|              | (A) Playback                                              |                                                                                                    |   |
|              | (B)                                                       | Preview                                                                                                    |   |
|              | (C)                                                       | Trim                                                                                                    |   |
|              | (D)                                                       | Zoom                                                                                                    |   |
| 4.           | preview monitor can be made larger or smaller by clicking | 1                                                                                                    |   |
|              | (A)                                                       | View                                                                                                    |   |
|              | (B)                                                       | Insert                                                                                                    |   |
|              | (C)                                                       | Edit                                                                                                    |   |
|              | (D)                                                       | File                                                                                                    |   |
| <b>5.</b>    | <b>5.</b> Which extension identifies a video file ?       |                                                                                                    | 1 |
|              | (A)                                                       | .avi                                                                                                    |   |
|              | (B)                                                       | .png                                                                                                    |   |
|              | (C)                                                       | .mp4                                                                                                    |   |
|              | (D)                                                       | .xml                                                                                                    |   |
| 6.           | We c                                                      | an upload a file to a web server using a protocol called                                                                                                    | 1 |
|              | (A)                                                       | FPT                                                                                                    |   |
|              | (B)                                                       | IP                                                                                                    |   |
|              | (C)                                                       | TCP                                                                                                    |   |
|              | (D)                                                       | FTP                                                                                                    |   |
| 7.           |                                                           | tag conforms to the W3 standard and helps to achieve                                                                                                    |   |
|              | stand                                                     | dardization across the World Wide Web.                                                                                                    | 1 |
|              | (A)                                                       | param                                                                                                    |   |
|              | (B)                                                       | comment                                                                                                    |   |
|              | (C)                                                       | embed                                                                                                    |   |
|              | (D)                                                       | object                                                                                                    |   |

| Down | load  | led From :http://cbseportal.com/                                                                                                    |   |
|------|-------|----------------------------------------------------------------------------------------------------|---|
|      |       | WE WILLOUGH LOOKE AN LOOKED LOOKE AN LOOKED LOOKE AN LOOKED LOOKED AN LOOKED LOOKED AND LOOKED LOOKED AND LOOKED LOOKED AND LOOKED LOOKED AND LOOKED LOOKED AND LOOKED LOOKED AND LOOKED LOOKED AND LOOKED LOOKED AND LOOKED LOOKED LOOKED LOOKED AND LOOKED LOOKED AND LOOKED LOOKED |   |
| 8.   | Whic  | ch of the following is a JavaScript arithmetic operator?                                                                                                    | 1 |
|      | (A)   | %                                                                                                    |   |
|      | (B)   | <                                                                                                    |   |
|      | (C)   | &&                                                                                                    |   |
|      | (D)   | ?:                                                                                                    |   |
| 9.   | To us | se random() in JavaScript the syntax is :                                                                                                    | 1 |
|      | (A)   | random()                                                                                                    |   |
|      | (B)   | rand()                                                                                                    |   |
|      | (C)   | Random.random()                                                                                                    |   |
|      | (D)   | Math.random()                                                                                                    |   |
| 10.  | Wha   | t will be the output of the following JavaScript code:                                                                                                    | 1 |
|      | var n | name=["Red", "Blue", "Yellow", "Green"];                                                                                                    |   |
|      | name  | e.pop()                                                                                                    |   |
|      | (A)   | Red                                                                                                    |   |
|      | (B)   | Green                                                                                                    |   |
|      | (C)   | Yellow                                                                                                    |   |
|      | (D)   | Blue                                                                                                    |   |
| 11.  |       | avaScript if a variable is defined using var in a compound statement it will                                                                                                    | 1 |
|      | (A)   | be visible to the entire compound "if" statement                                                                                                    | 1 |
|      | (B)   | not be visible to the entire compound "if" statement                                                                                                    |   |
|      | (C)   | be visible to the entire function                                                                                                    |   |
|      | (D)   | not be visible to the entire function                                                                                                    |   |
| 12.  |       | use an object's methods or properties, we write the object's name,                                                                                                    |   |
| 14.  |       | and then the method/property name.                                                                                                    | 1 |
|      | (A)   | a dot[.]                                                                                                    |   |
|      | (B)   | an asterisk[*]                                                                                                    |   |
|      | (C)   | an ampersand[&]                                                                                                    |   |
|      | (D)   | a pound[#]                                                                                                    |   |

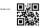

## **SECTION B**

Attempt any five questions:

19.

 $2 \times 5 = 10$ 

2

Consider a video "Trial" divided into clips namely clip1, clip2, clip3. With 13. reference to the mentioned video "TRIAL", explain contiguous clips. 2 How is Timeline view useful? 14. 2 Write steps to import files into Windows Movie Maker. 2 **15. 16.** Differentiate between Property and Method with example. 2 Explain Fall through with respect to switch statement with the help of an example. 2 What are Snippets? Write its advantage. 2 18.

How can a PSD template be useful for a web designer?

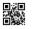

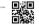

### **SECTION C**

 $3 \times 5 = 15$ Attempt *any five* questions : Write steps to trim a clip in timeline view. 3 20. 21. Write steps to edit the existing title in a video in Windows Movie Maker. 3 Name the two types of file formats in which an image can be saved. **22.** Differentiate between them. 3 23. Assuming Samar has created an external JavaScript file named "code.js" to include in his webpage. Write a code to link the above file in the HTML code of the webpage. Also mention where the code should be placed in the HTML code. 3 What will be the final value of A and B on executing the following code: 3 24. A = 43A++B = A+1**25.** What parameters need to be set in order to apply page transition on a webpage? 3 What does "Recalculate Hyperlink" do? 3 26. SECTION D Attempt *any three* questions :  $5 \times 3 = 15$ **27.** Write a function that displays a prompt box which accepts a name and displays a greet message "hello <name>, Have a good day" when the user enters a name in a (paragraph) which has an id "demo". The function header is as below: 5 function myfunc() }

## Downloaded From : http://cbseportal.com/

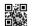

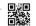

28. Write statements in Javascript for the following:

5

- (a) To store date and time in a variable and then display date and time on the webpage.
- (b) (i) To store "Genius is one percent inspiration, 99% perspiration" in a variable.
  - (ii) To search "percent" in the string "Genius is one percent inspiration, 99% perspiration" and display it on the webpage.
- **29.** Write any five ways to embed MP3 files into the site.

5

**30.** Write any five ways to embed Video in a webpage.

5

**31.** How are multimedia elements stored? Write and explain any two advantages of using Multimedia on webpages.

5